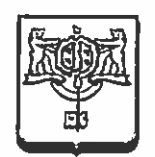

## <sup>А</sup>ДМИНИСТРАЦИЯ ГОРОДА <sup>Ю</sup>ЖНО-САХАЛИНСКА

## ПОСТАНОВЛЕНИЕ

от 15.06.2023  $\mu$  1686-па

О внесении изменений в Порядок организации рабочих мест сотрудников аппарата администрации города Южно Сахалинска, отраслевых (функциональных) органов и подведомственных муниципальных учреждений, утвержденный постановлением администрации города Южно-Сахалинска от 22.07.2022 № 1703-па

В соответствии со статьей 16 Федерального закона от 06.10.2003  $\text{N}_2$  131-<sup>Ф</sup><sup>З</sup> «Об общих принципах организации местного самоуправления Российской Федерации», статьей 37 Устава городского округа «Город Южно-Сахалинск», а также Решением Городской думы города Южно-Сахалинска от 24.11.2021 К2 771/33-21-6 «0 Порядке материально-технического и организационного обеспечения деятельности органов местного самоуправления городского округа «Город Южно-Сахалинск», Решением Городской Думы города Южно-Сахалинска от 22.12.2021 № 804/35-21-6 «О Порядке материально-технического и организационного обеспечения деятельности муниципальных казенных учреждений городского округа «Город Южно-Сахалинск» администрация города Южно-Сахалинска постановляет:

1. Внести в Порядок организации рабочих мест сотрудников аппарата администрации города Южно-Сахалинска, отраслевых (функциональных) органов <sup>и</sup> подведомственных муниципальных учреждений, утвержденный постановлением администрации города Южно-Сахалинска от 22.07.2022 1703-па (далее - Порядок), следующие изменения:

1.1. Пункт 1.2 Порядка дополнить текстом следующего содержания:

«Порядок не распространяется на формирование <sup>и</sup> состав рабочих мест,

предназначенных <sup>д</sup>ля обработки информации, содержащей сведения, составляющие государственную тайну.».

1.2. Изложить приложение № 4 к Порядку в новой редакции (приложение).

2. Настоящее постановление опубликовать в газете «Южно-Сахалинск сегодня» и разместить на официальном сайте администрации города Южно Сахалинска.

3. Контроль исполнения постановления администрации города возложить на управляющего делами администрации города Южно-Сахалинска (Кожухов В.А.).

Исполняющий обязанности мэра города А.В.Ковальчук

Приложение к постановлению администрации города Южно-Сахалинска № 1686-па or 15.06.2023

Приложение № 4 к Порядку организации рабочих мест сотрудников аппарата администрации города Южно-Сахалинска, отраслевых (функциональных) органов и подведомственных муниципальных учреждений

## Состав нетиповых рабочих мест сотрудников аппарата администрации города Южно-Сахалинска, отраслевых (функциональных) органов и подведомственных муниципальных учреждений (дополнительно к основному рабочему месту)

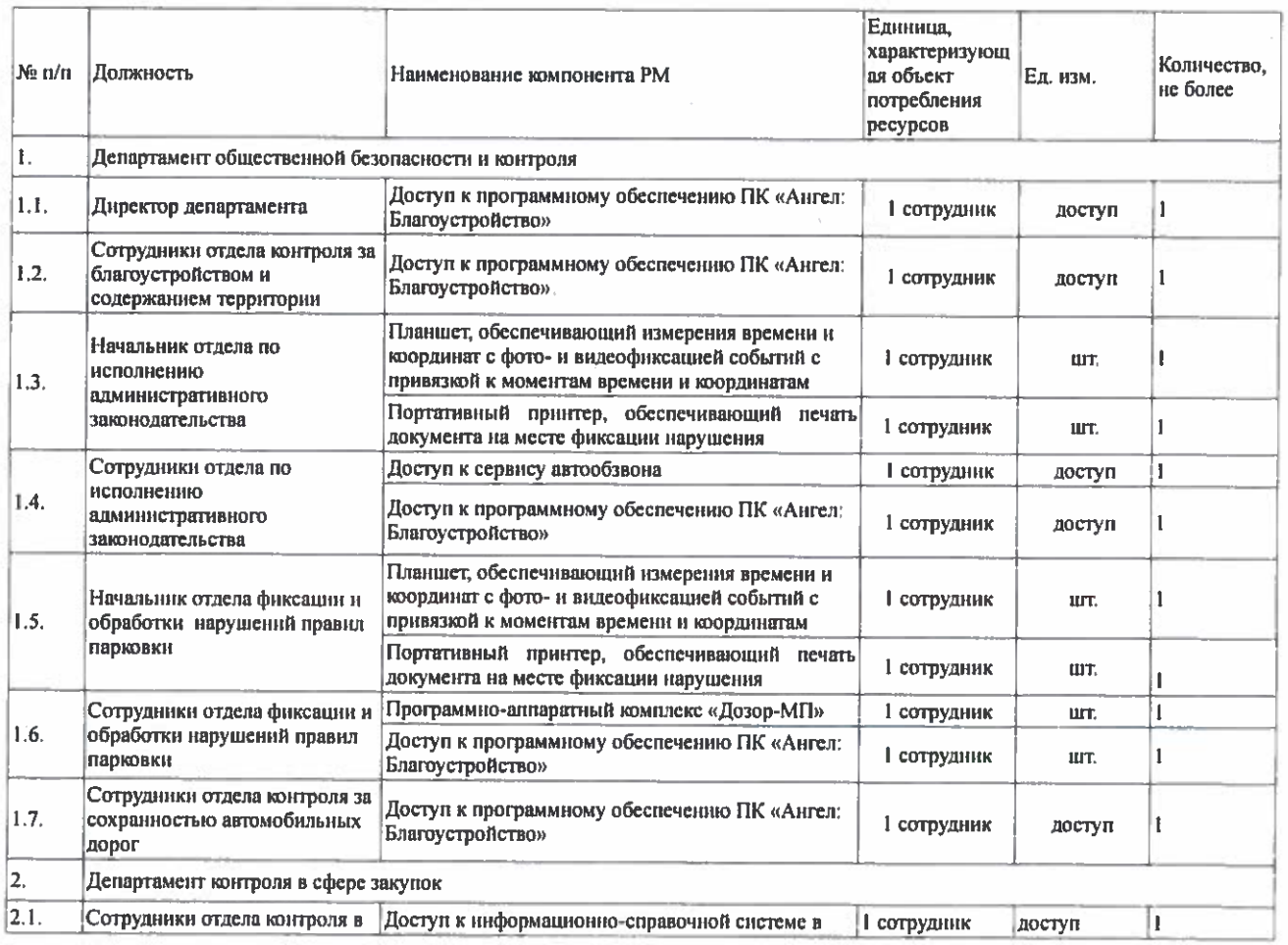

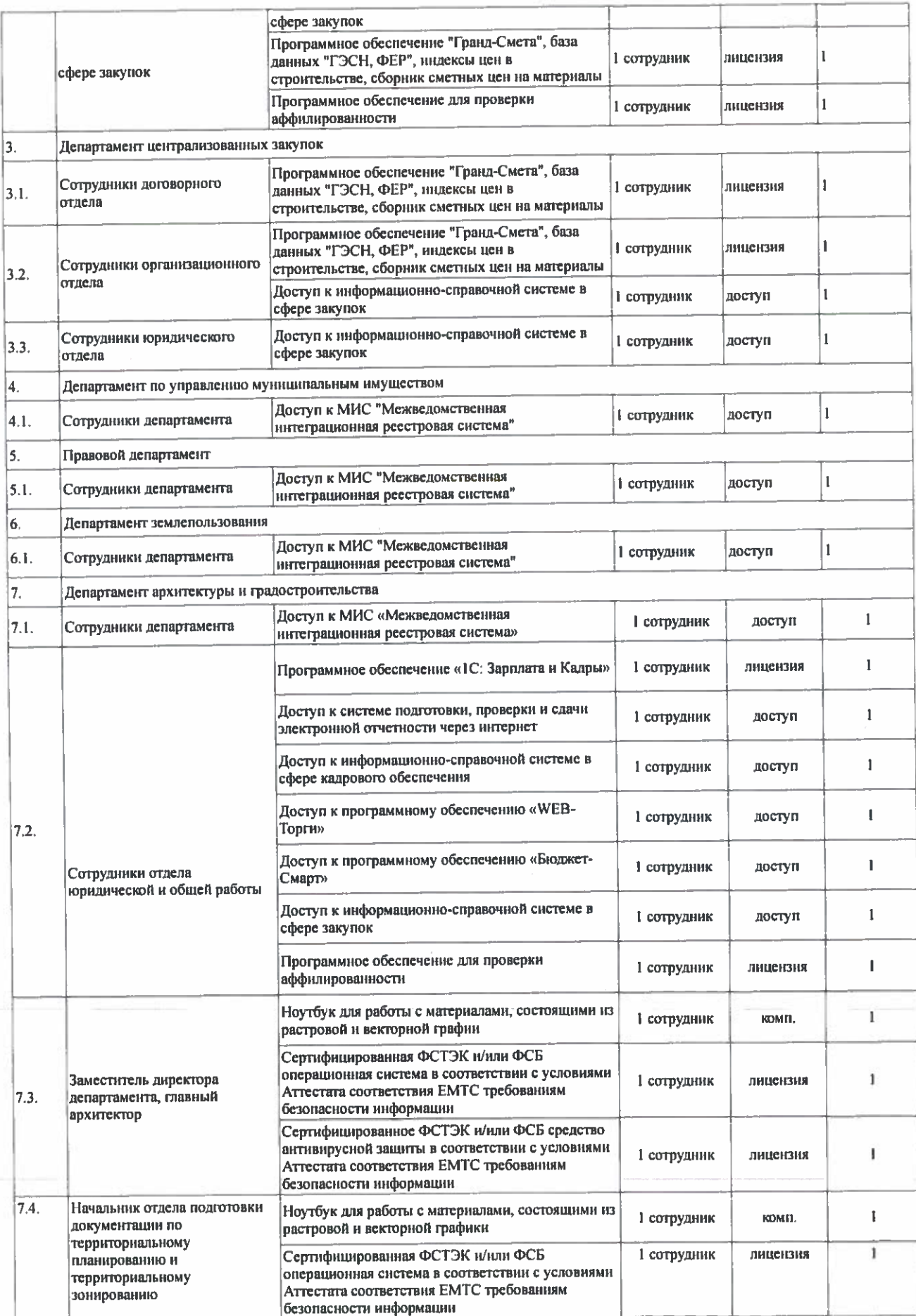

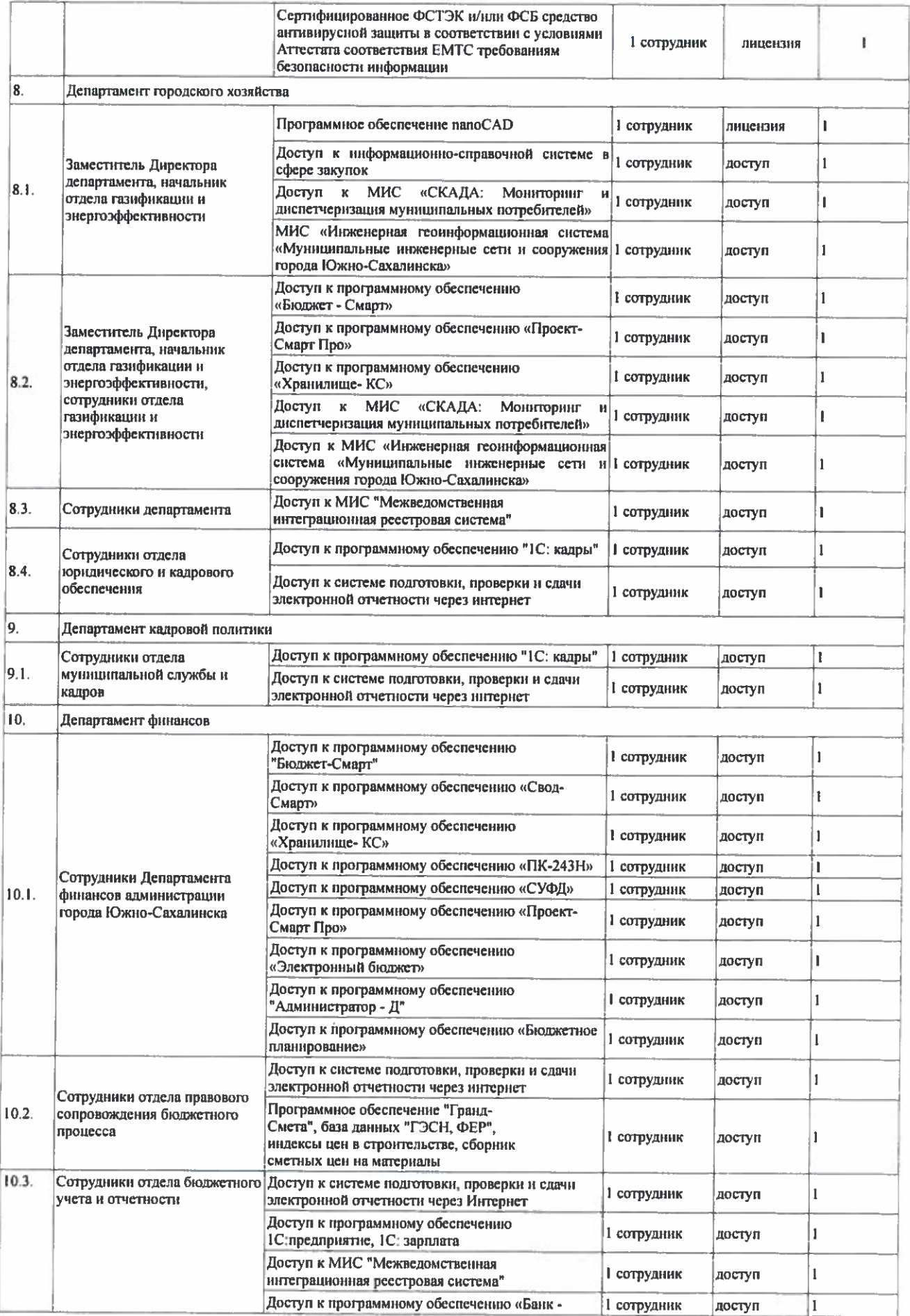

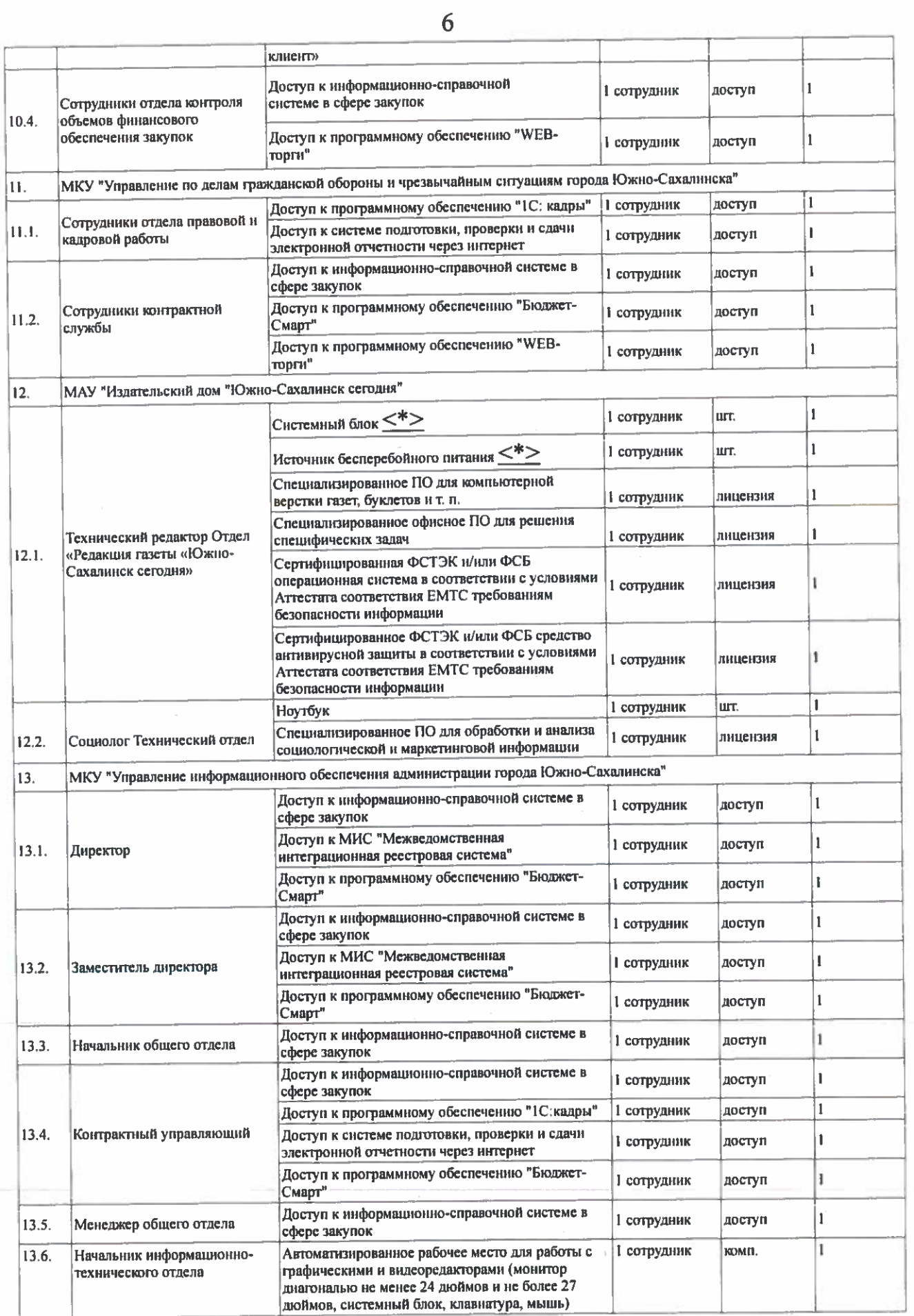

 $\tilde{\mathcal{A}}$ 

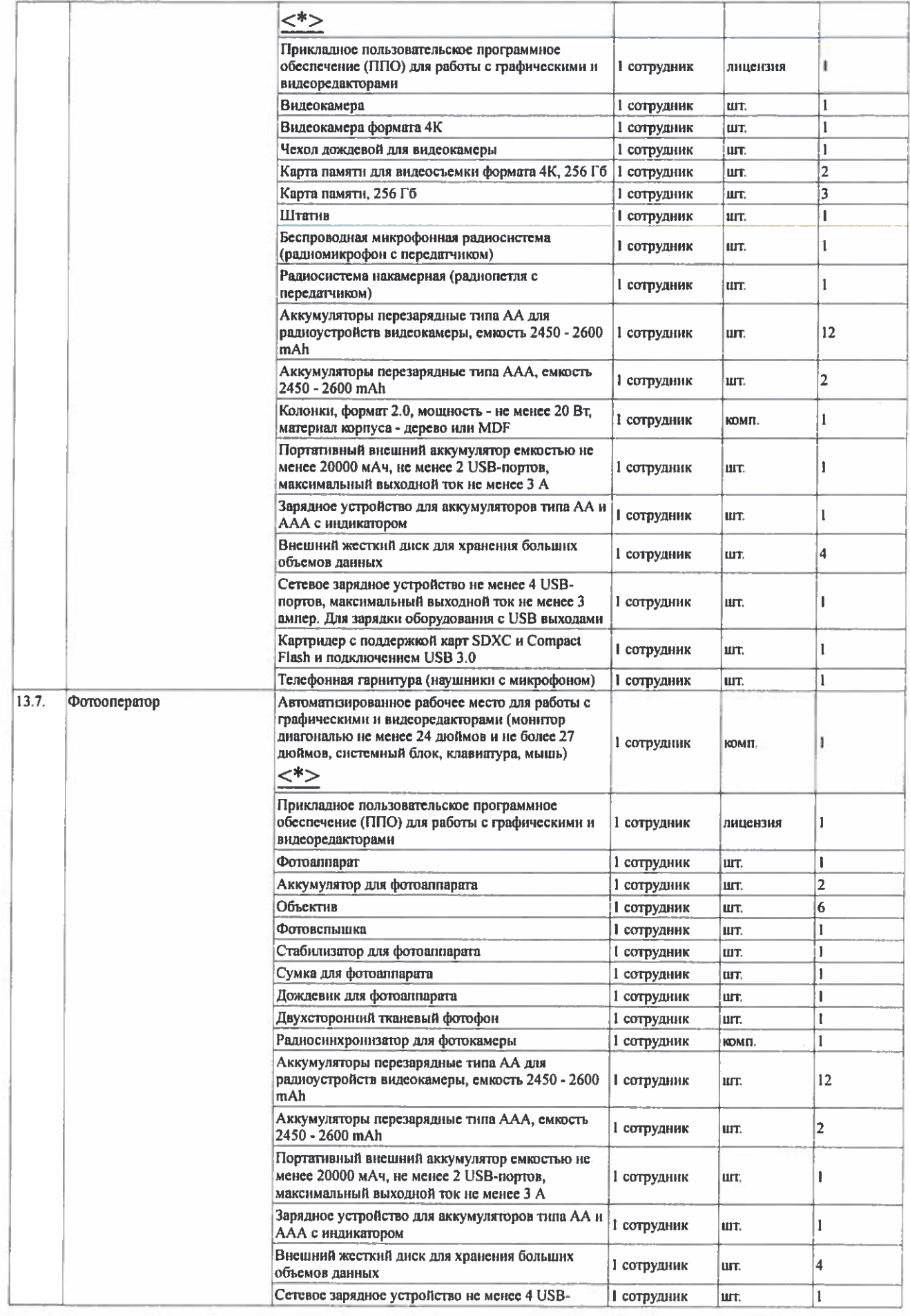

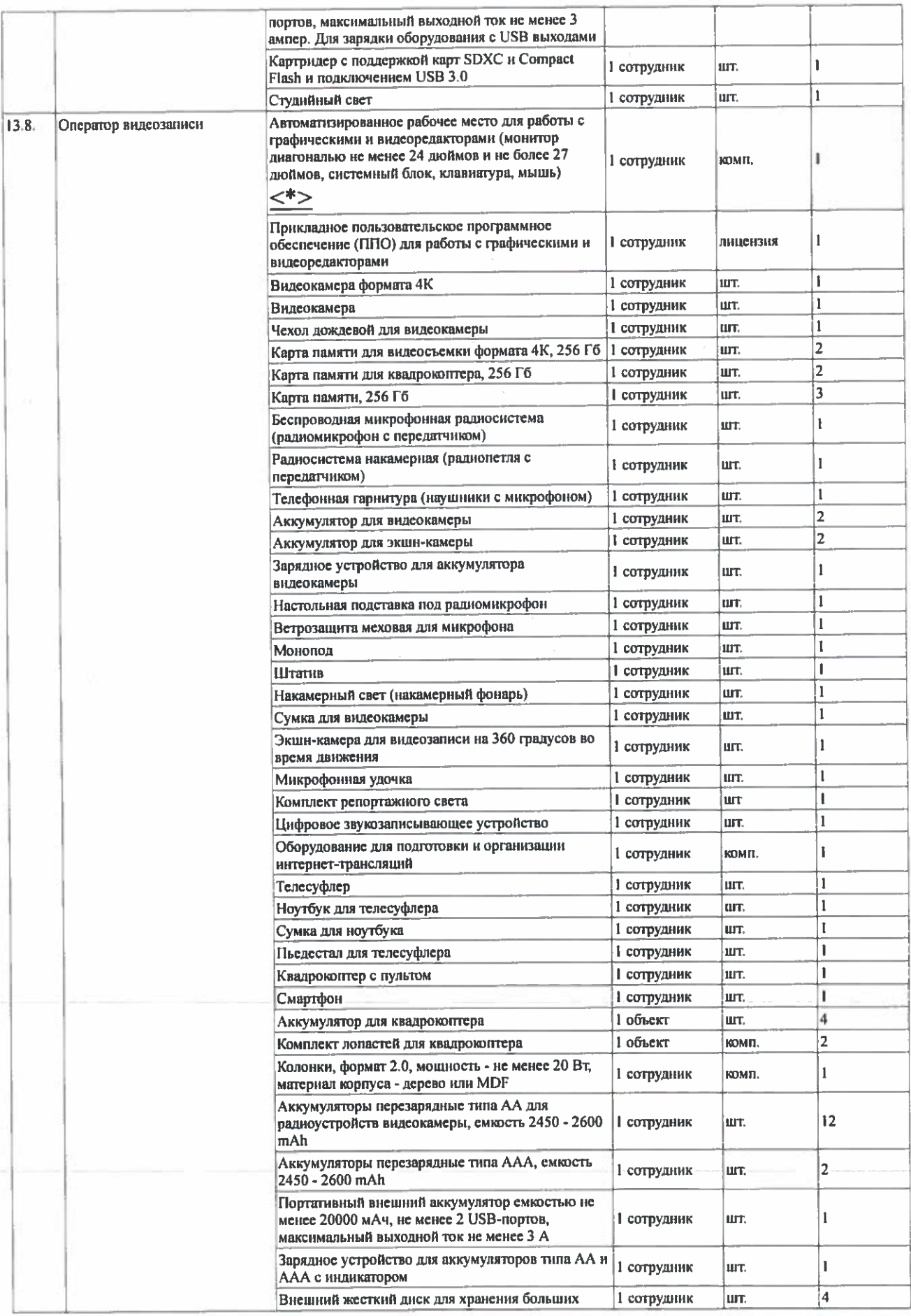

## 

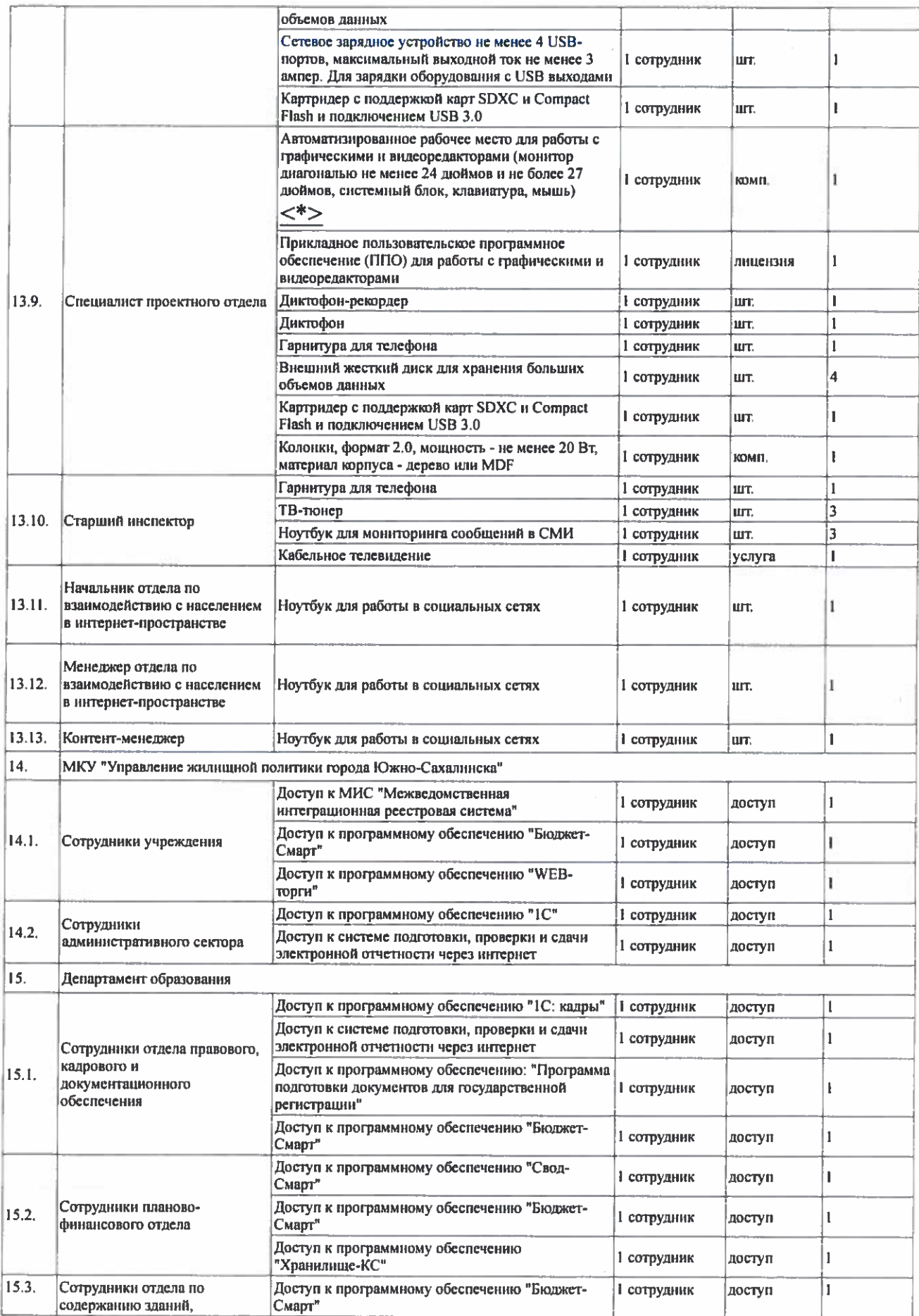

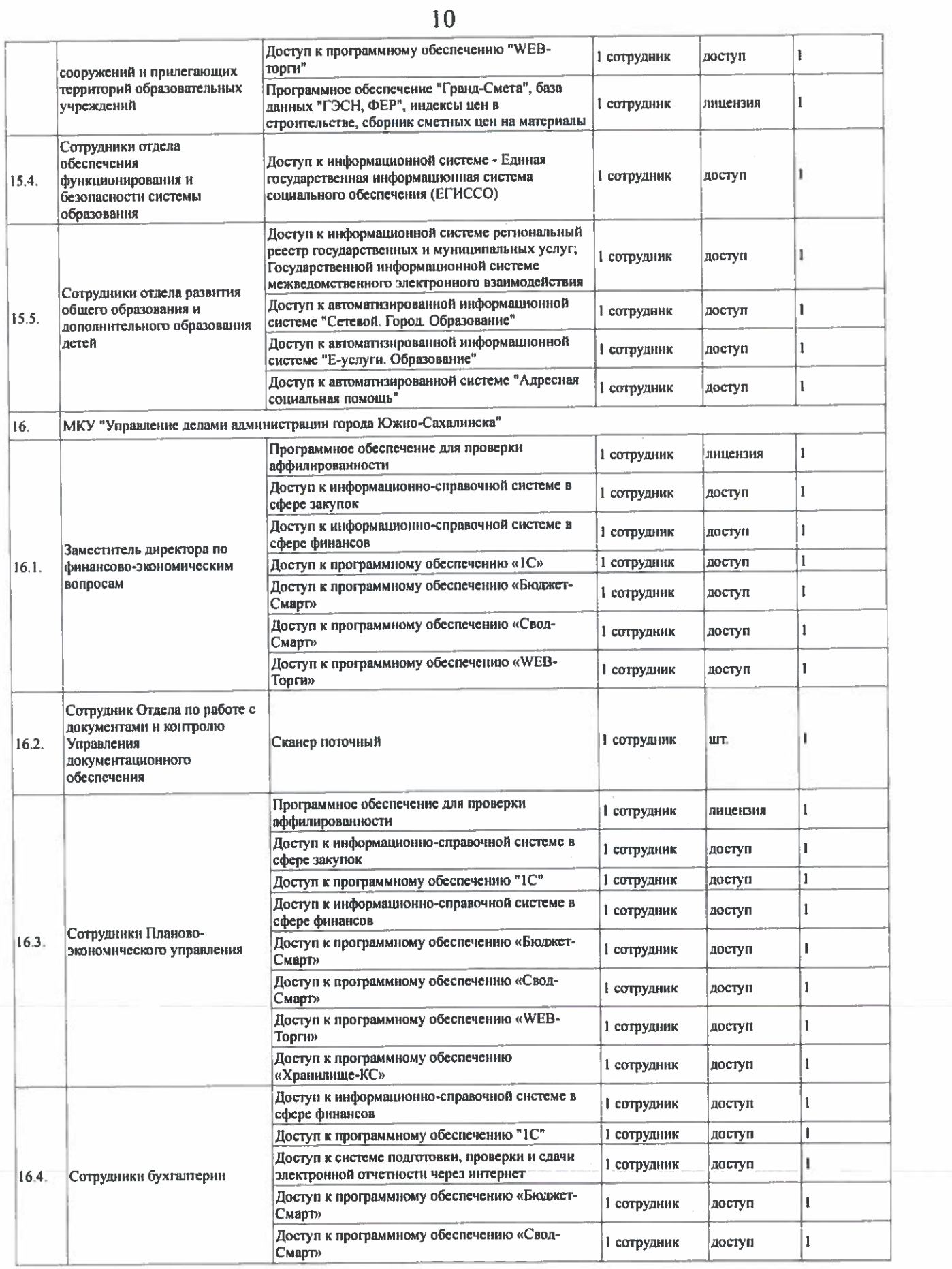

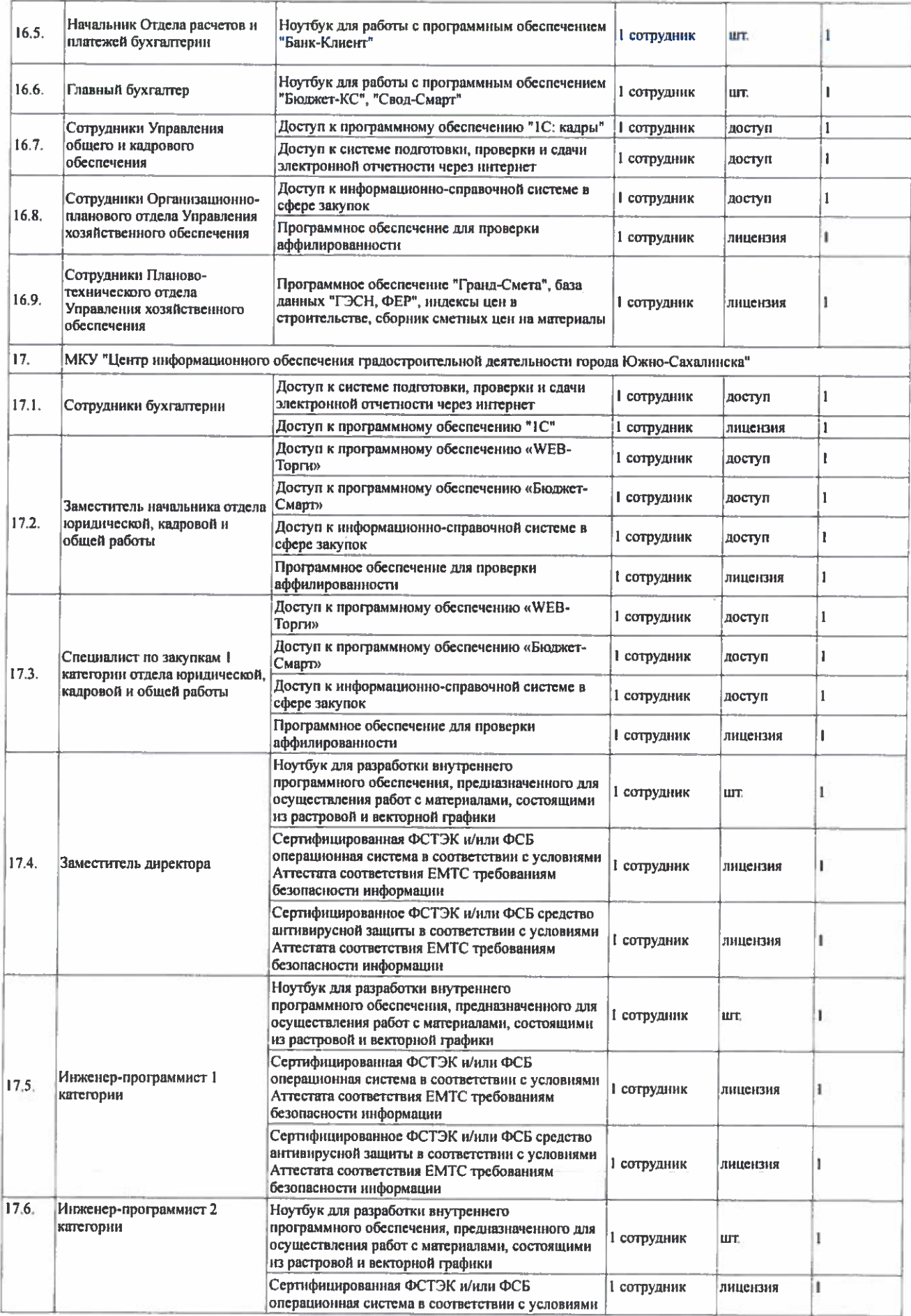

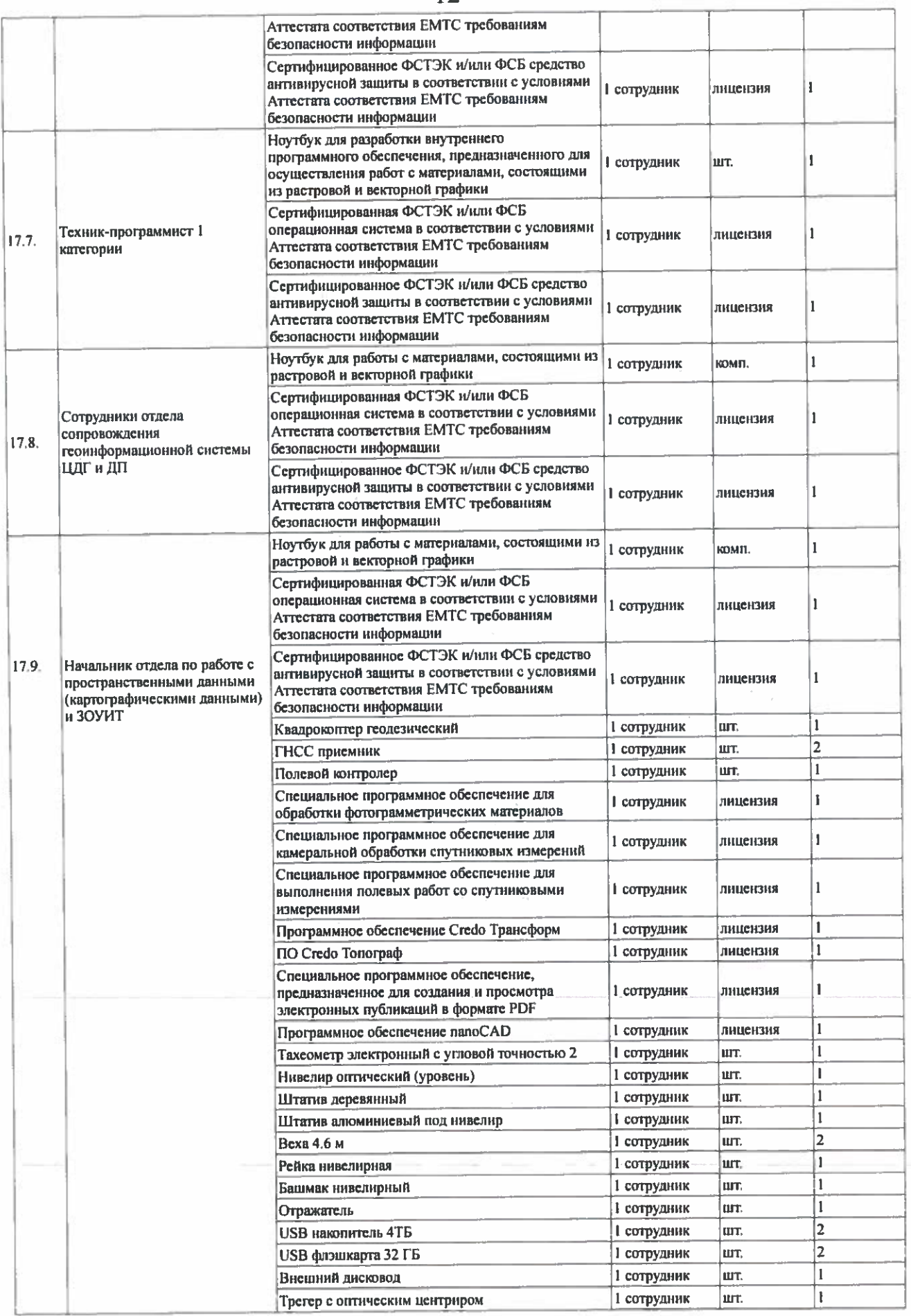

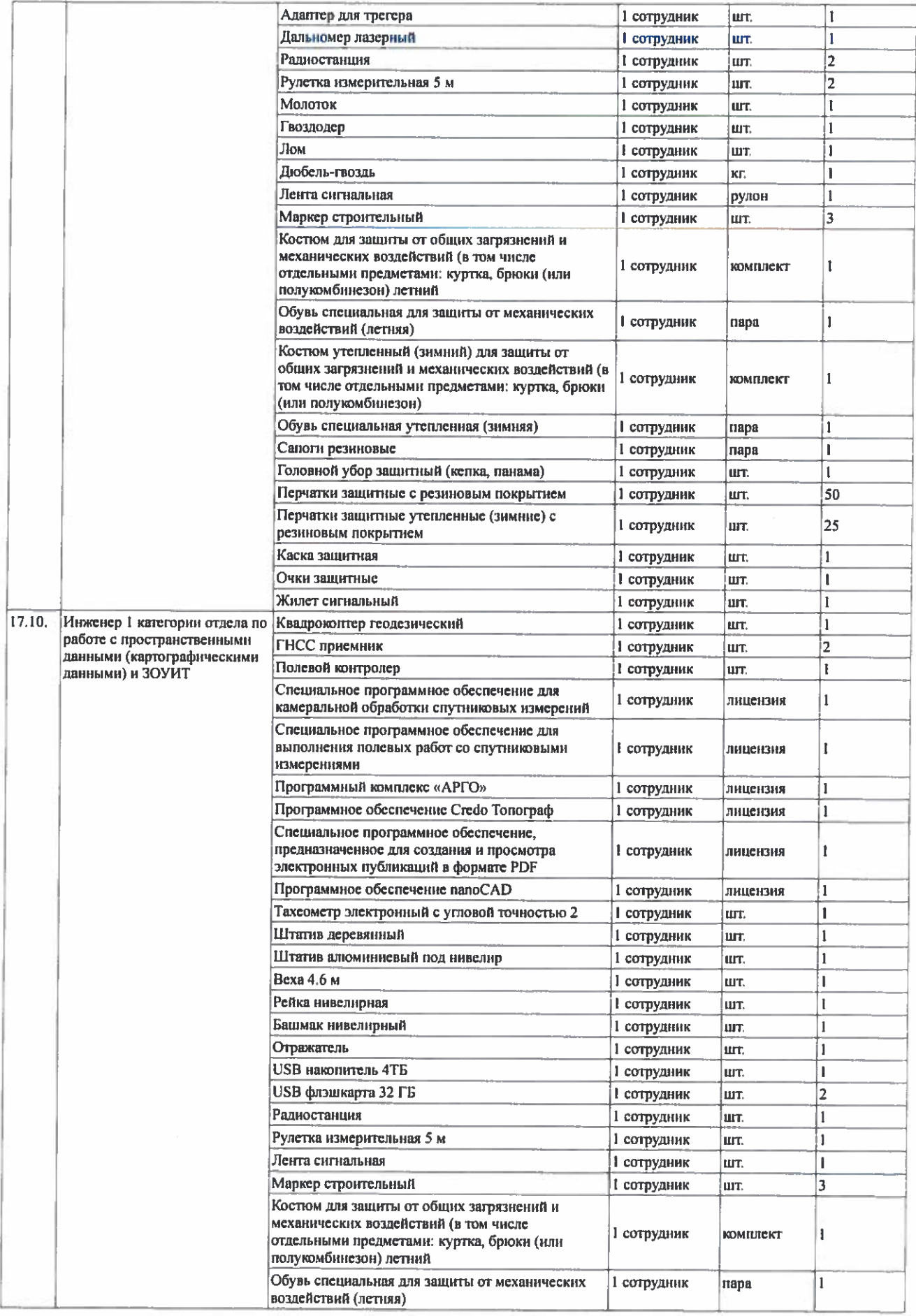

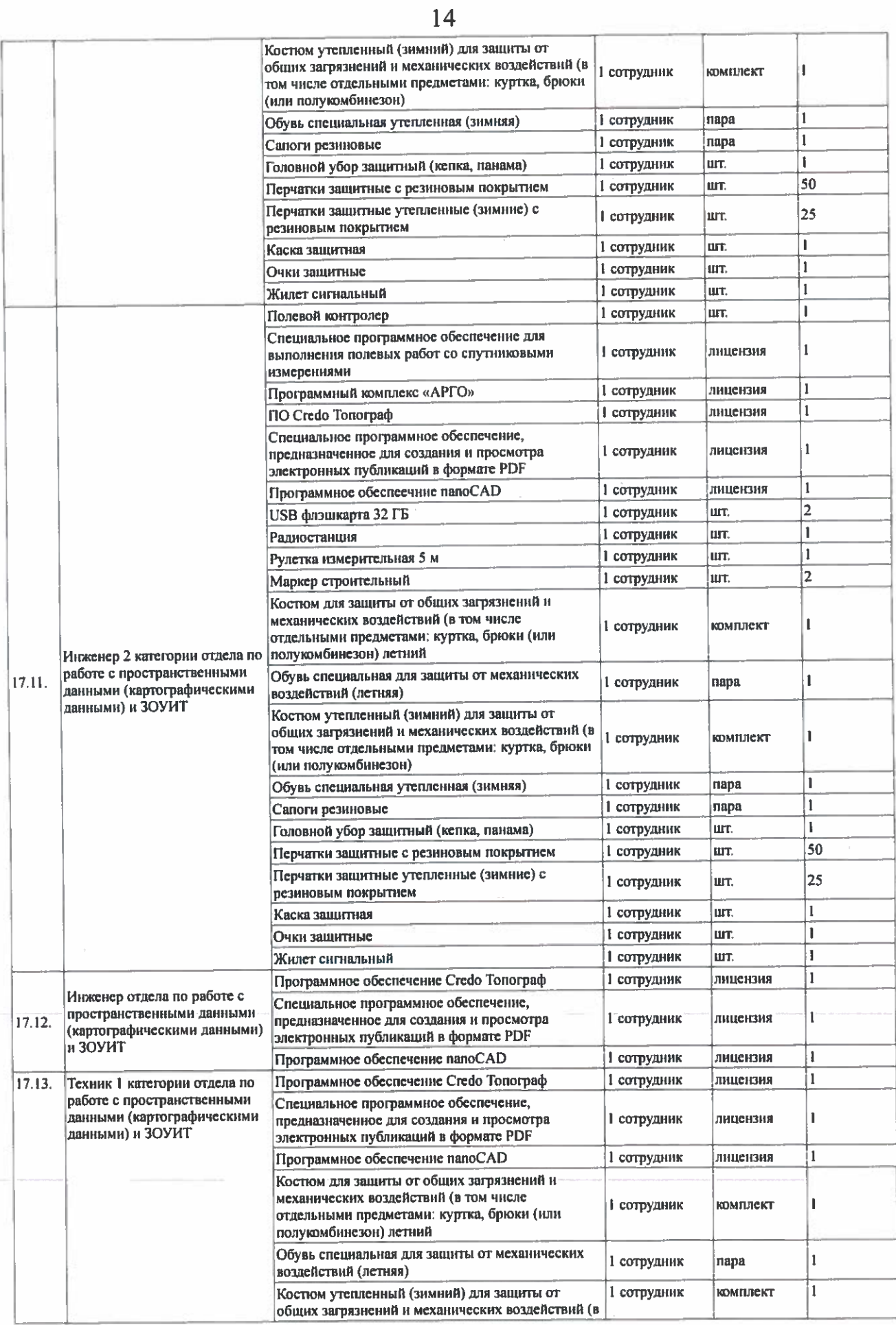

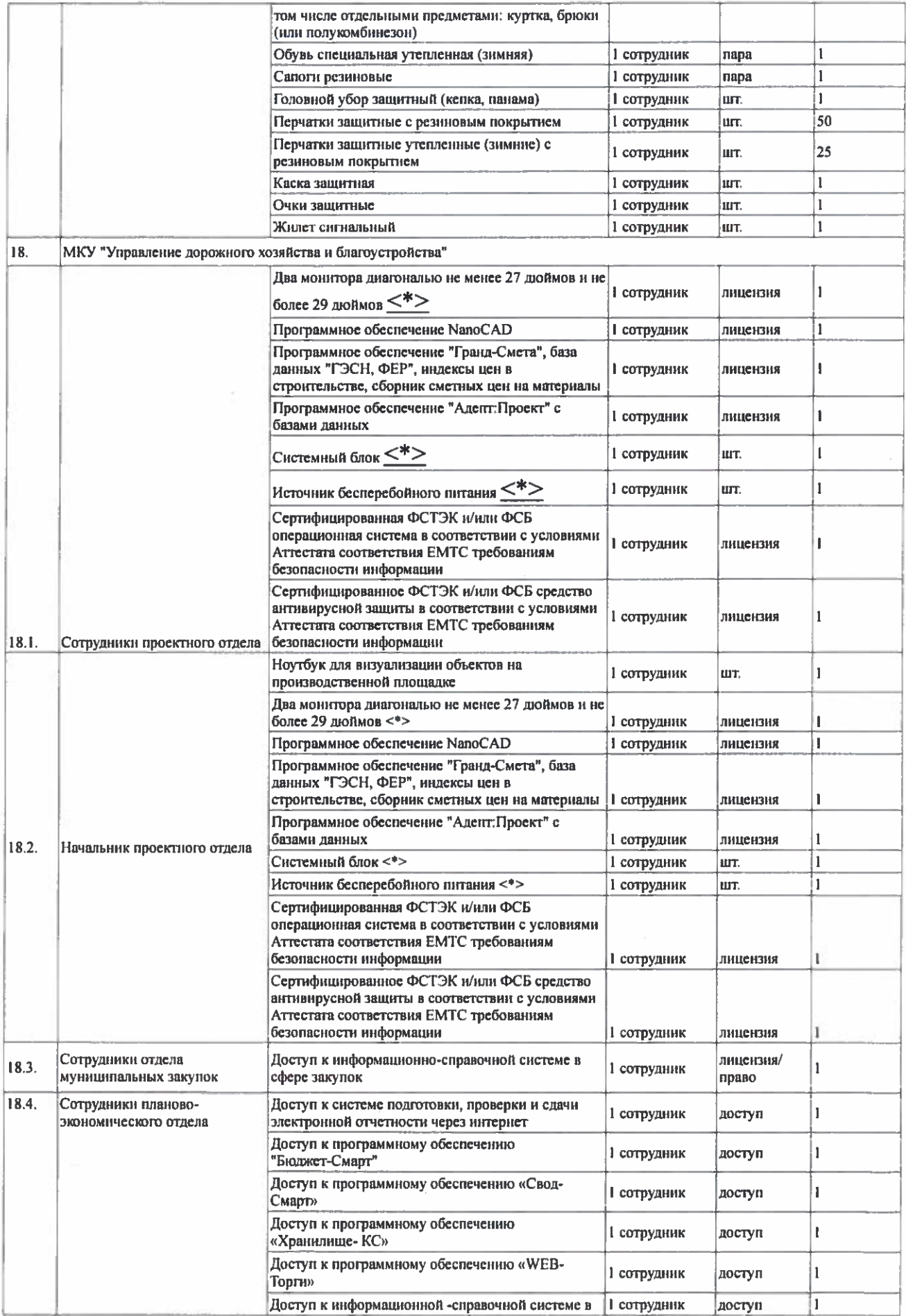

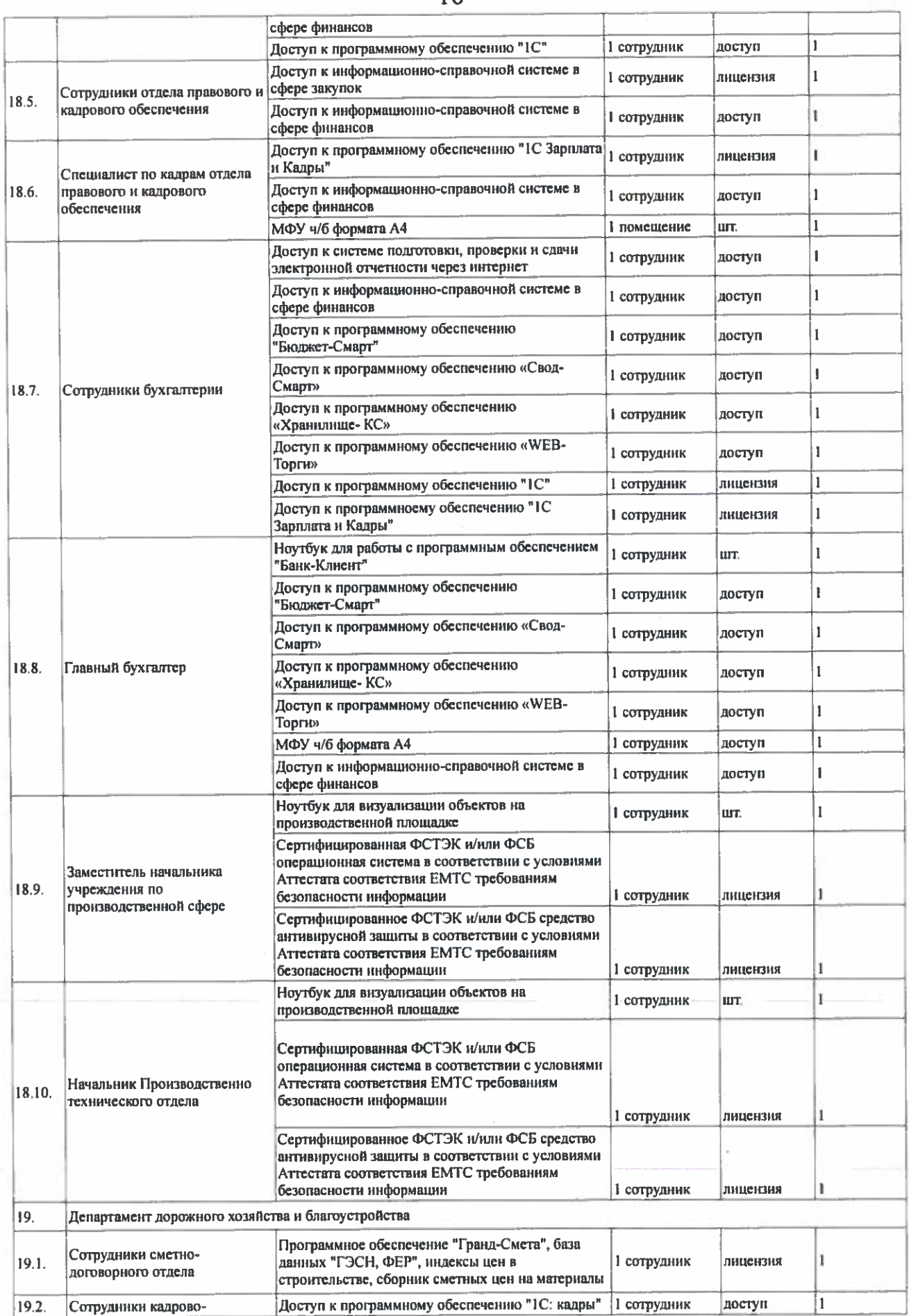

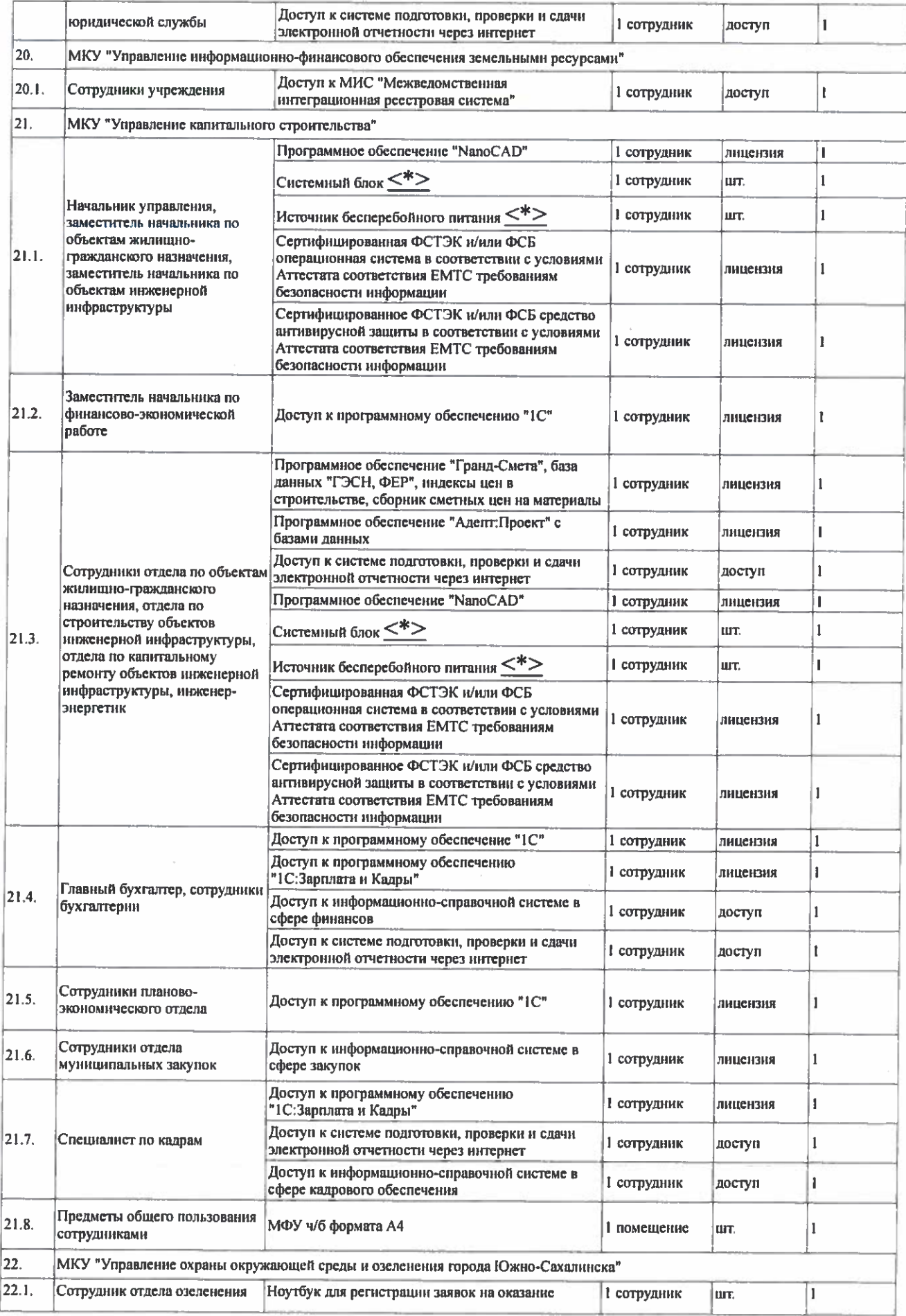

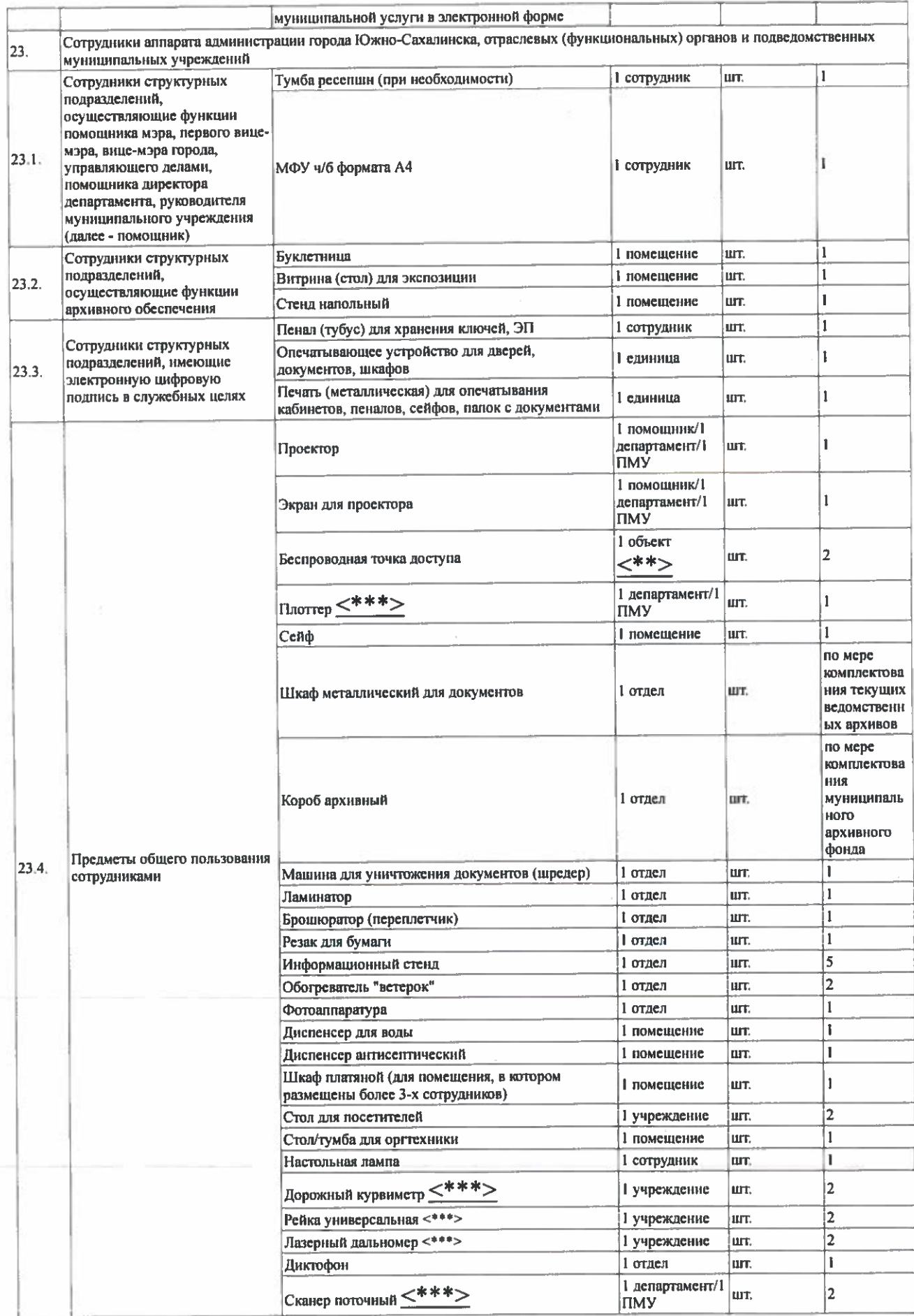

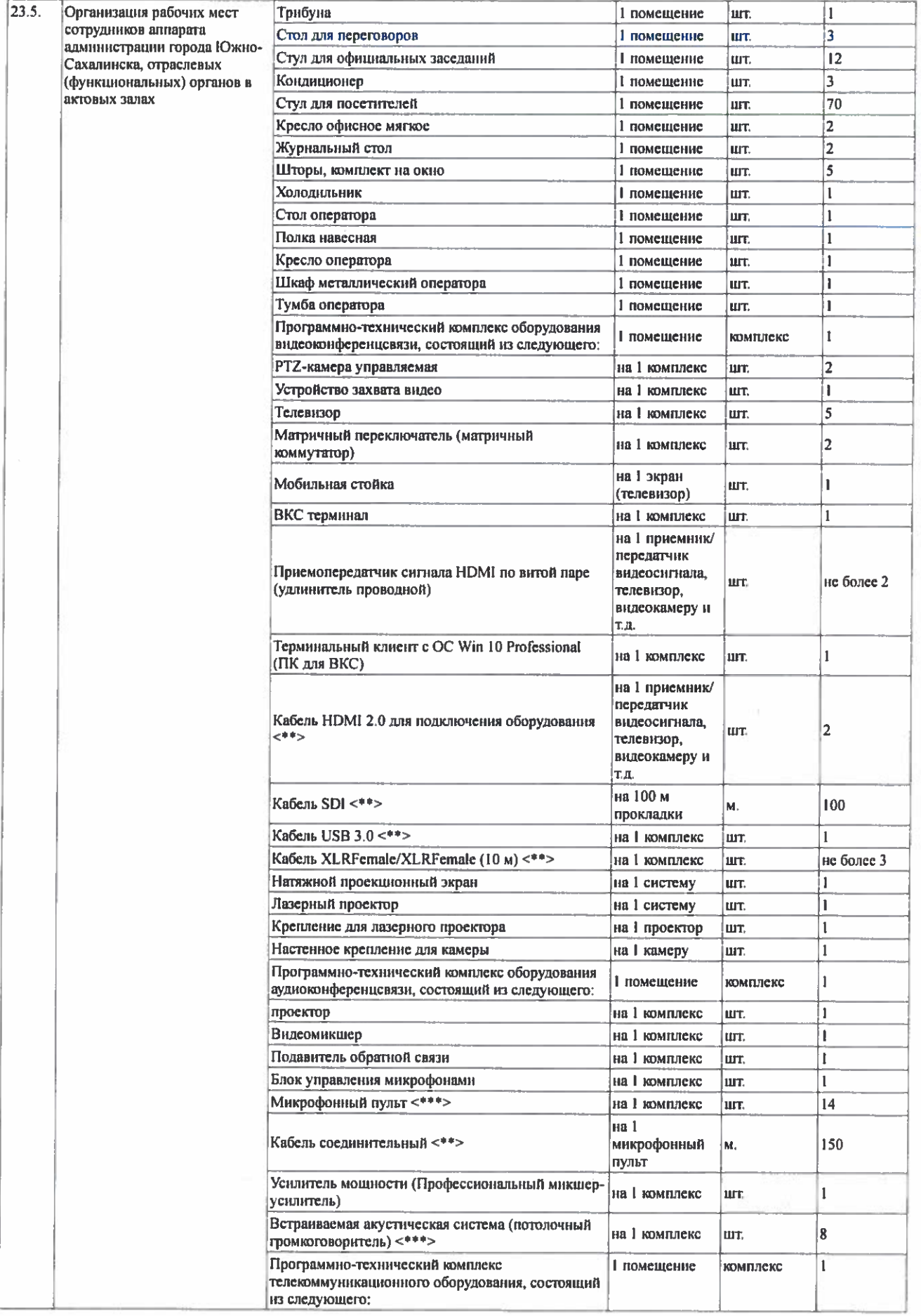

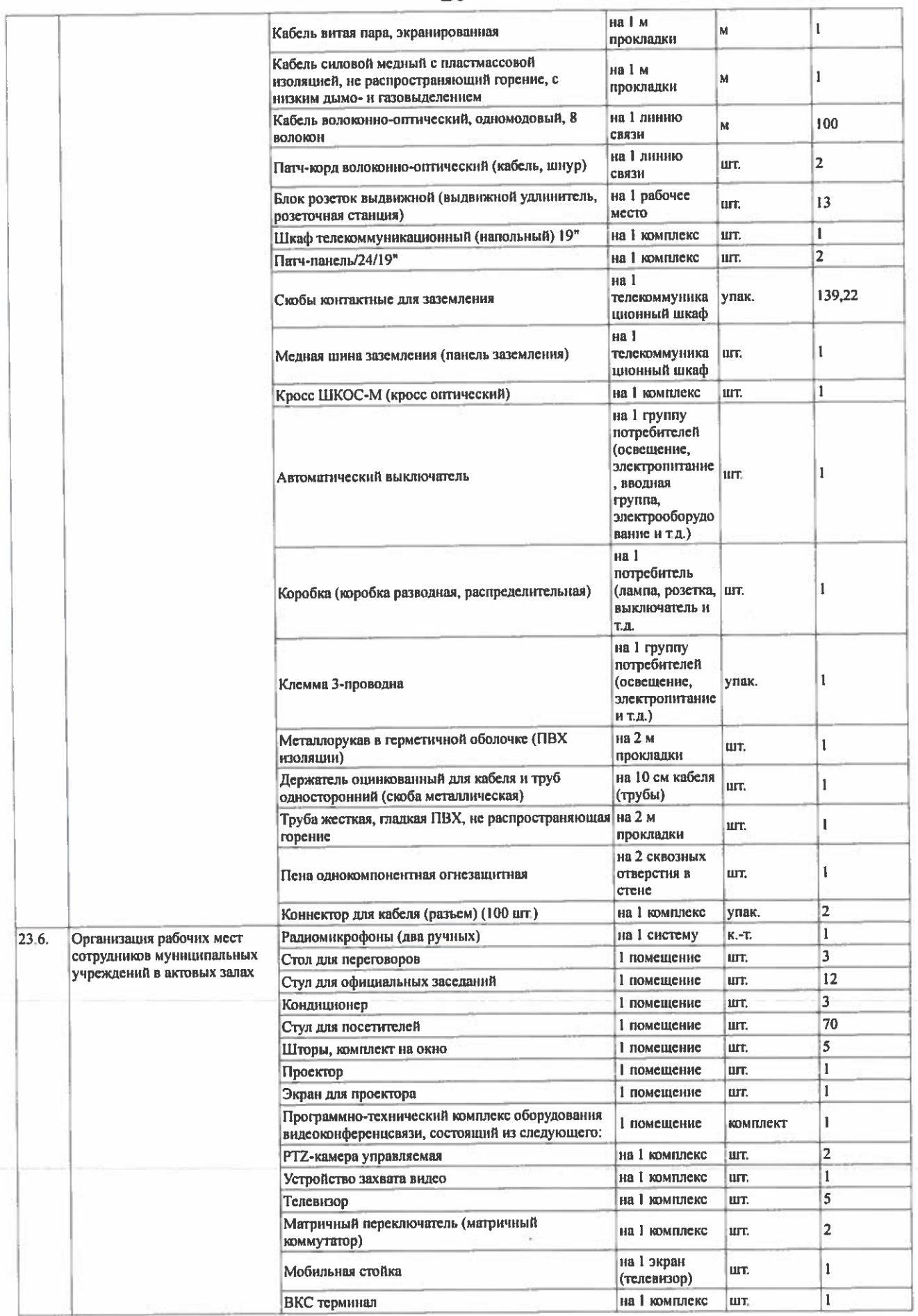

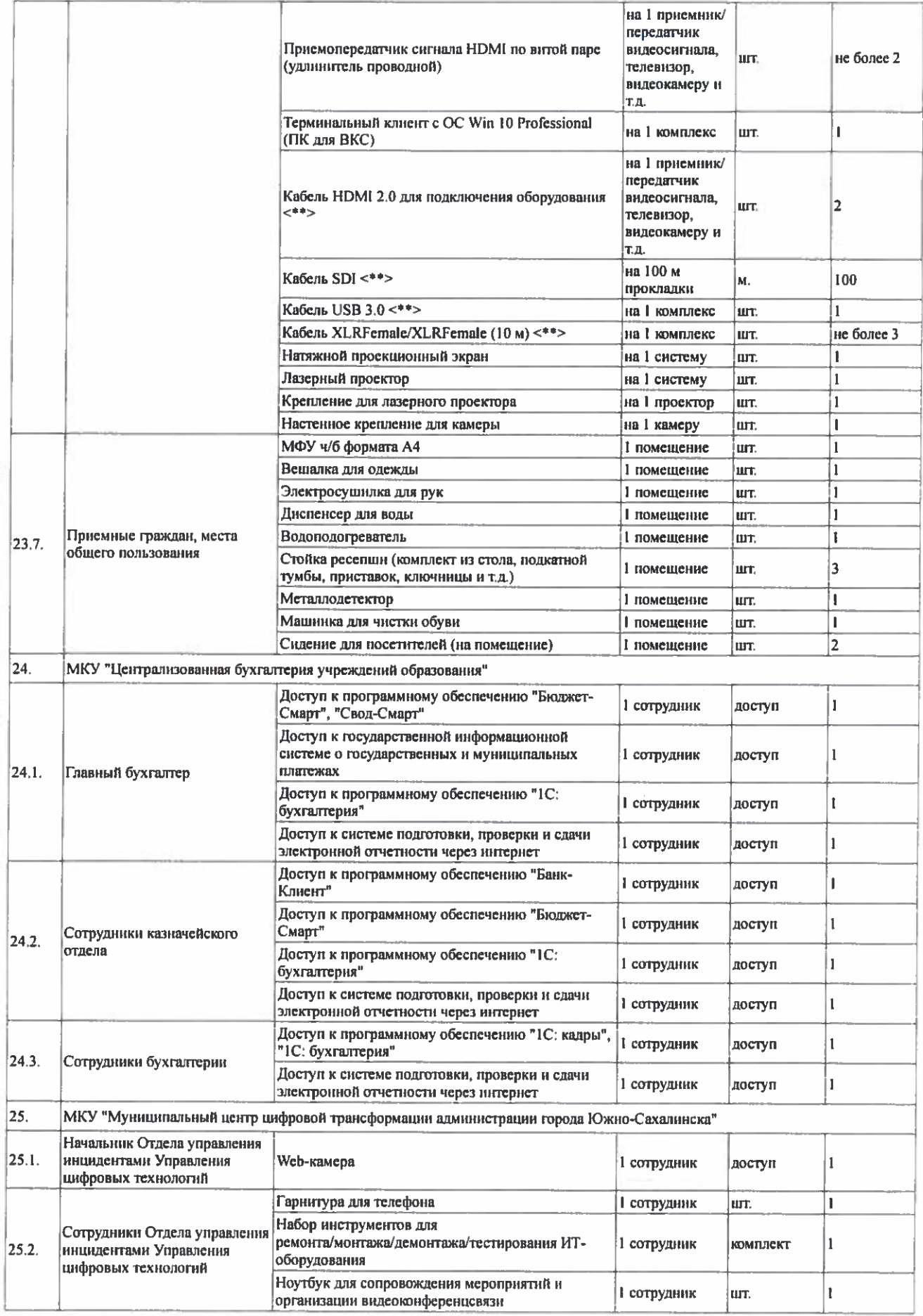

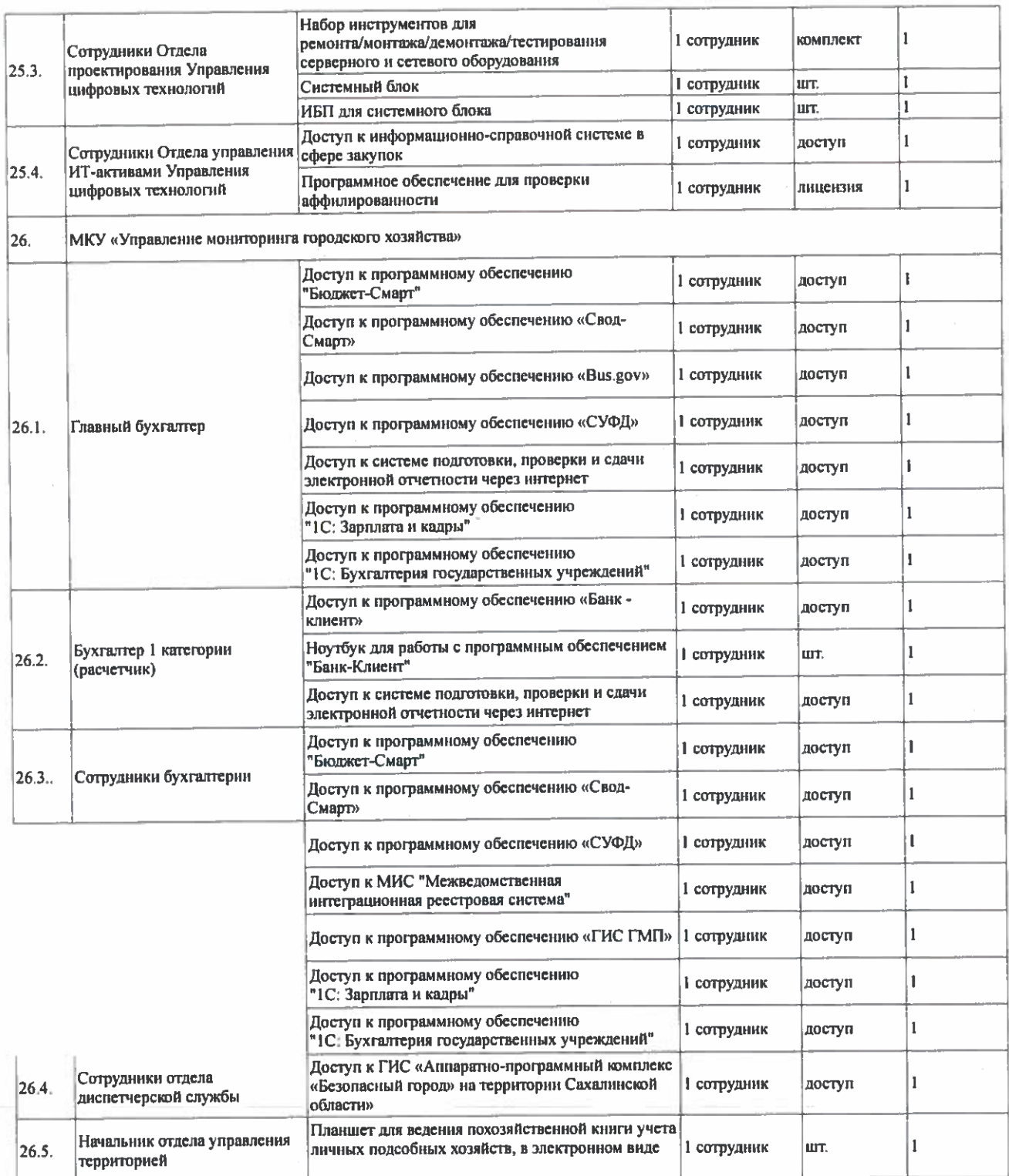

\* вместо типового автоматизированного рабочего места;

\*\* объект - объект адресации или этаж, в зависимости от места размещения сотрудников;

области \*\*\* учреждения, осуществляющие свою деятельность  $\mathbf{B}$ проектирования, строительства, реконструкции, капитального ремонта, ремонта и благоустройства.

22